### **What's New in ABC Mobile App Release 2.20**

www.abclegal.com/abcexpress

#### **Profile**

The "About" section has been replaced with "Profile". This section provides information about the process server who is logged in with metrics, credentials, and some information on the device they're using. The notifications banner will be red if any of these are missing. **Metrics** 

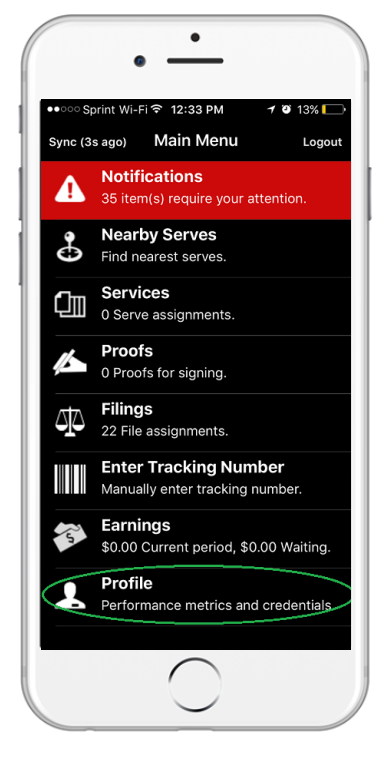

"Metrics" section shows the number of allowed services and reporting requirements met. These banners will appear in red if user is not in compliance. "NA" will appear in these fields if there has been no services assigned in the last seven days.

- The "**Allowed Services'** shows how many jobs server can hold. This number is based on multiple factors, including overall performance. 150 is the default limit.
- The **'Reporting Requirements Met'**  value is the percentage of attempts submitted in the past week which did not have any transgressions.

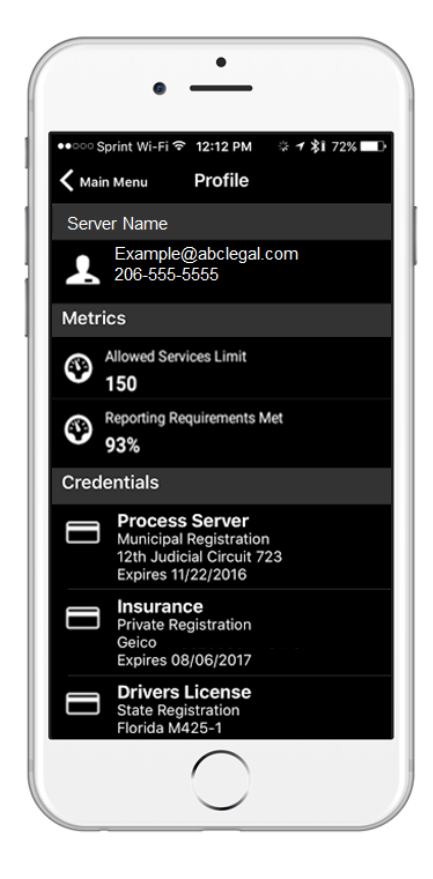

# **E**clegal

## **What's New in ABC Mobile App Release 2.20**

www.abclegal.com/abcexpress

#### **Credentials**

**E**clegal

This section lists the credentials that ABC will need on file. If one of them shows in red, we have yet to receive it.

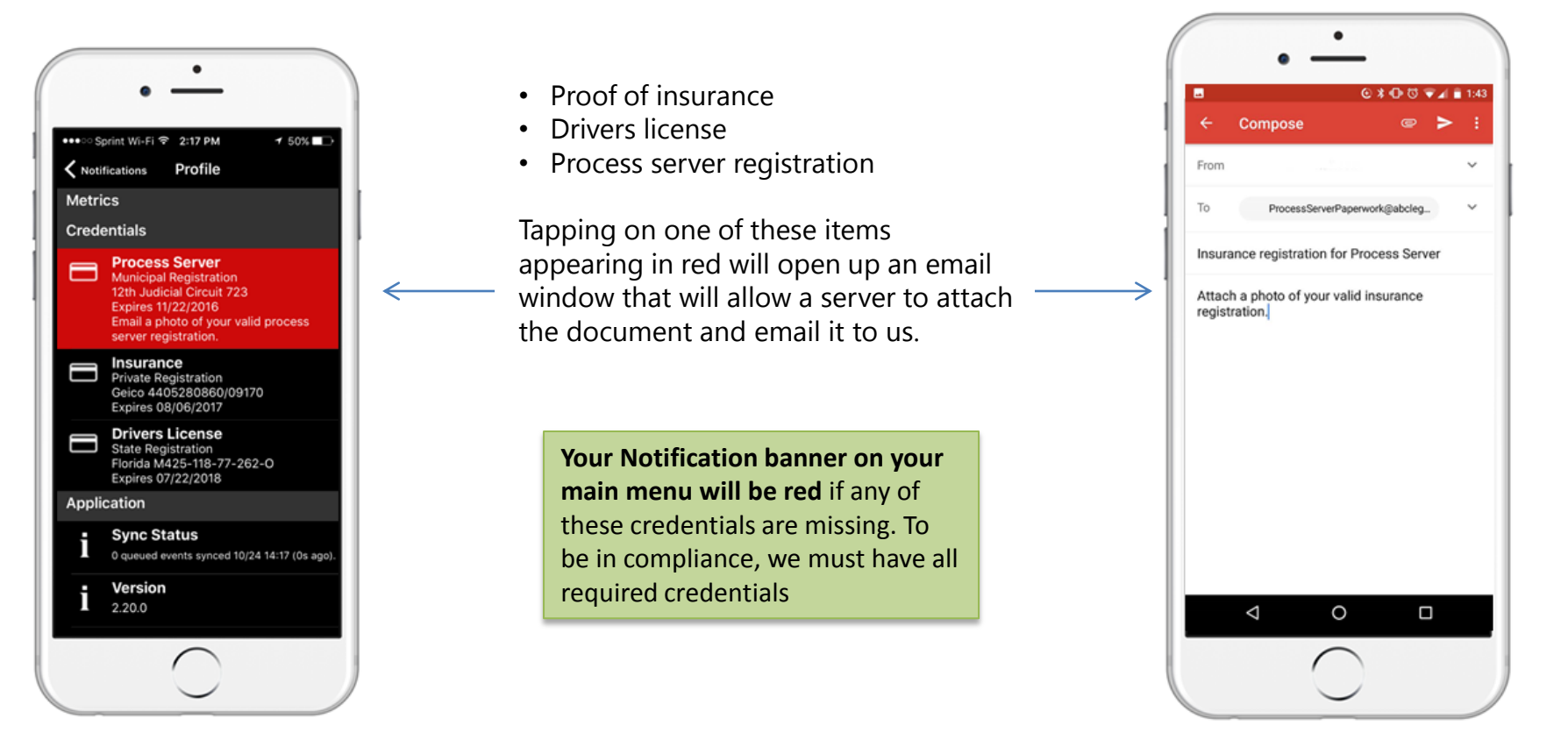

## **What's New in ABC Mobile App Release 2.20**

www.abclegal.com/abcexpress

#### **Sync Age**

 Your sync button now has the last time it was synced next to it. Servers should make a habit of using the Sync button after they first log in, or anytime the Sync status shows that it has been a while since the last sync

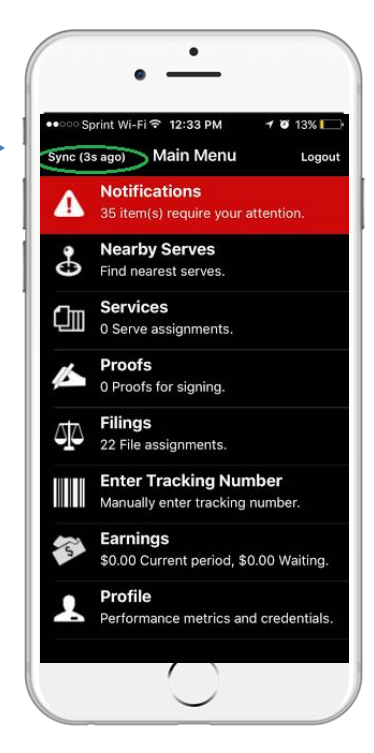

#### **Order Details**

 Special handling service instructions have been placed at the top of the order details. Banners within this menu are more distinct for visibility.

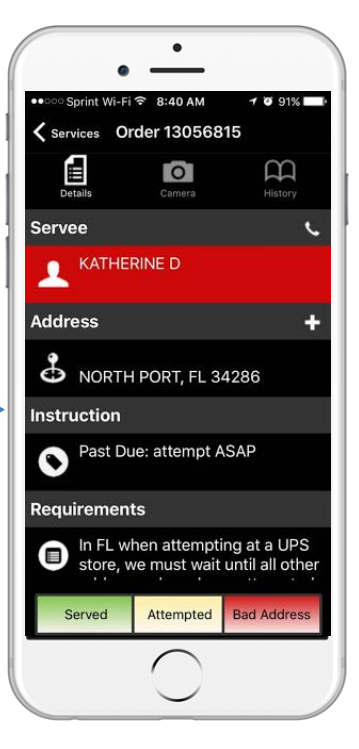

# **Eabclegal**